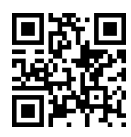

دانشگاه تهران میستوتری و استفاده است. دانشگاه تهران میشوتری به این کشور دانشگاه میشوتری دانشگاه میشوتری دانشگا Foundations of Computer Vision |@=Q=i T}OQB پردیس فارابی<br>۱۳۹۶-۹۷ نیمسال دوم ۹۷-۱۳۹۶<br>دانشکدهی مهندسی

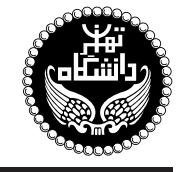

مباني بينايي كامپيوتري

Foundations of Computer Vision

 $|q|$  احد / نظری  $\mathsf{r}$ پیشنیاز: هوش مصنوعی، مبانی هوش محاسباتی، سیگنالها و سیستمها ركشنبه و سەشنبه، ۱۵:۱۵ تا ۱۱:۳۰ (و بكشنبه ۱۵:۴۵ تا ۱۷:۰۰)

<http://kazim.fouladi.ir> C}=U?w <kazim@fouladi.ir>, <kfouladi@ut.ac.ir>

<http://courses.fouladi.ir/fcvision> TQO C}=U?w

<mark>مدرس</mark> حكتركاظم فولادى قلعه

**مراجع** كتابهاي مرجع **کتاب های درس.** ترجمهی فارسی دو کتاب اول در بازار موجود است:

- [1] R.C. Gonzalez, R.E. Woods, Digital Image Processing, 3rd edition, Prentice-Hall, 2008.
- [2] R.C. Gonzalez, R.E. Woods, S.L. Eddins, Digital Image Processing Using Matlab, 2nd edition, Pearson-Prentice-Hall, 2009.
- [3] R. Jain, R. Kasturi, B.G. Schunck, Machine Vision, McGraw-Hill, 1995.

ساير مراجع

- [4] W.K. Pratt, Introduction to Digital Image Processing, CRC Press, 2013.
- [5] A.K. Jain, Fundamentals of Digital Image Processing, Prentice-Hall, Addison-Wesley, 1989.
- [6] G. Bradski, A. Kaehler, Learning OpenCV, O'Reilly Media, 2008.
- [7] Al Bovik (ed.), The Essential Guide to Image Processing, Academic Press, 2009.
- [8] A. Pajankar, Raspberry Pi Image Processing Programming: Develop Real-Life Examples with Python, Pillow, and SciPy, Apress, 2017.
- [9] R. Chityala, S. Pudipeddi, Image Processing and Acquisition using Python, CRC Press, 2014.

Python , C# ،LabView ،OpenCV ،MATLAB فرمافزارها

**ارز یابی** نحوهی محاسبهی نمرهی درس و توضیحات لازم:

.<br>تکلیفهای دستی : ۴ نمره، تکلیفهای کامپیوتری : ۶ نمره، آزمون یایانترم : ۱۰ نمره

- كليهى دانشجويان اين درس بايد با مراجعه به وبسايت درس از طريق گزينهى ايجاد حس*اب تك*اربر<sub>ى</sub> جديد در اين درس ثبتنام كنند. (چنانچه پیش از این در وبسایت courses.fouladi.ir ثبت نام کردهاید و دارای حساب کاربری هستید، مجدداً ثبت نام نکنید و از همان حساب کاربری استفاده کنید. چنانچه نام کاربری یا کلمهی عبور خود را فراموش کردهاید، جهت بازیابی به استاد درس ایمیل بزنید.)
	- كليد ثبت نام:
	- لازم است دانشجویان عزیز، اعلانات درس را از طریق وبسایت درس به طور مستمر بیگیری کنند.
	- حضور منظم دركلاس ضروري است. عدم تحويل بهموقع تكاليف وكارخواستهها مشمول نمرهى منفى مىشود.

**سرفصل مطالب** زمانبندي و منابع مطالعه

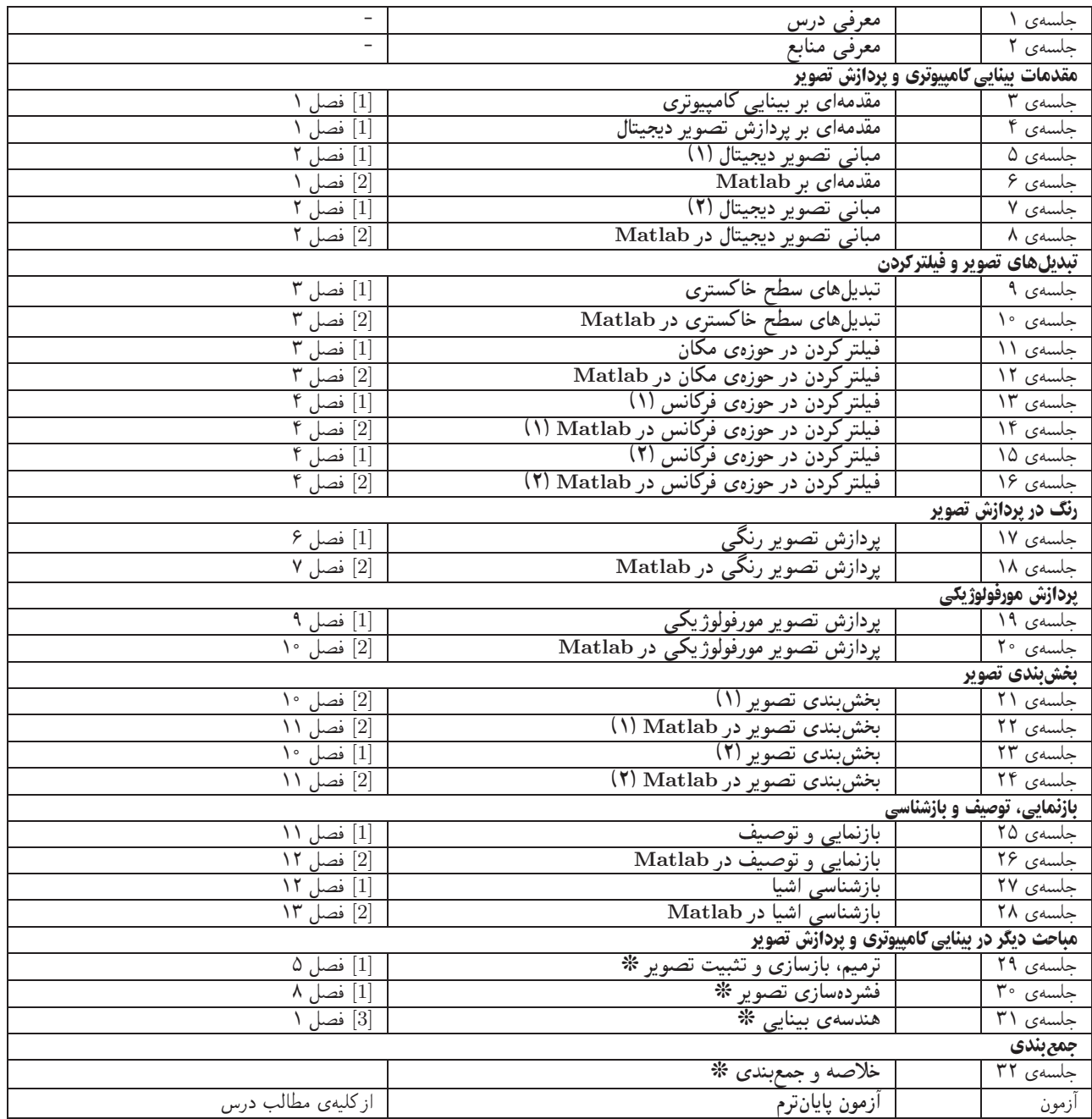

**تکلیفه**ا یرای تسلط بر روی مباحث، برای هر قسمت درس، تکلیفهایی در نظرگرفته شده است که در طول نیمسال از طریق وبسایت درس اعلام میشود. تکالیف به صورت دستی تحویل گرفته میشوند. تکالیف کامپیوتری از طریق آپلود در سایت درس تحویل داده میشوند.